**Ordentliche Hauptversammlung der tick Trading Software Aktiengesellschaft am 25. August 2020, 11:00 Uhr**

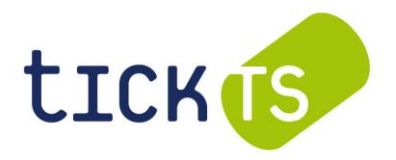

Sitz der Gesellschaft, Berliner Allee 59, 40212 Düsseldorf

## **Bitte beachten Sie die Hinweise auf der zweiten Seite.**

## **VOLLMACHTSFORMULAR**

für die Hauptversammlung der tick Trading Software AG, Düsseldorf am 25. August 2020

Zugangskartennummer(n): ......................................... Anzahl Aktien: ……...............................

ausgestellt auf: ………………………………………….... …............................................................... (Name / Firma) (Vorname)

….......................................................... …............................................................... (Wohnort / Sitz)

## **VOLLMACHT**

Ich/Wir bevollmächtige(n) Herrn/Frau/Firma\*

……………………………………………………... ………………………………………………... (Name / Firma) (Vorname)

……………………………………………………… ………………………………………………...

(Wohnort / Sitz)

mich/uns in der ordentlichen Hauptversammlung der tick Trading Software AG am 25. August 2020 unter Befreiung von § 181 BGB zu vertreten und das Stimmrecht für mich/uns auszuüben. Der/die Bevollmächtigte ist berechtigt, Untervollmacht zu erteilen.

…………………………………………………………………………………………………………………….………… Ort, Datum, Unterschrift, (lesbare) Namensangabe des/der Erklärenden

## **HINWEISE:**

**Bitte beachten Sie, dass auch im Falle der Bevollmächtigung eines Dritten eine fristgerechte Anmeldung zur Hauptversammlung und Übermittlung des Nachweises des Anteilsbesitzes erforderlich sind.**

Aktionäre können für die Vollmachterteilung den Vollmachtabschnitt auf dem Formular auf der Rückseite der Zugangskarte, die sie nach der Anmeldung erhalten, oder das umseitige Formular benutzen. Möglich ist aber auch, dass Aktionäre eine anderweitige Vollmacht unter Beachtung der Formerfordernisse (Textform) ausstellen. § 135 AktG bleibt unberührt (s. dazu auch den letzten Absatz). Zur Vollmachtserteilung kommen sowohl Erklärungen gegenüber dem zu Bevollmächtigenden als auch gegenüber der Gesellschaft in Betracht.

Für die Erklärung einer Vollmachtserteilung gegenüber der Gesellschaft, ihres Widerrufs und die Übermittlung des Nachweises einer erklärten Vollmacht beziehungsweise eines Widerrufs steht **bis zum 24.08.2020 (eingehend)** die nachfolgend genannte Adresse zur Verfügung:

tick Trading Software AG, c/o AAA HV Management GmbH, Am Stadion 18 - 24, 51465 Bergisch Gladbach Fax: +49 (0) 2202 23569 -11, E-Mail: TBX2020@aaa-hv.de

Ein Widerruf der erteilten Vollmacht kann ab Eröffnung des Aktionärsportals im Internet jederzeit, auch noch am Tage der Hauptversammlung, ohne Verwendung dieses Formulars direkt im Aktionärsportal erklärt werden.

Werden Intermediäre bzw. diesen gem. § 135 Absatz 8 AktG insoweit gleichgestellte Personen oder Vereinigungen (insbesondere Aktionärsvereinigungen oder Stimmrechtsvertreter) bevollmächtigt, haben diese die Vollmacht nachprüfbar festzuhalten (§ 135 AktG). Deshalb können Intermediäre sowie sonstige diesen gleichgestellte Personen oder Vereinigungen für ihre Bevollmächtigung Formen vorsehen, die allein den für diesen Fall der Vollmachtserteilung geltenden gesetzlichen Bestimmungen, insbesondere denen in § 135 AktG, genügen müssen. Wir empfehlen unseren Aktionären, sich bezüglich der Form der Vollmachten mit den Genannten abzustimmen.